### **System Management - Batch Result Management**

# **Overview**

**Batch Result Management** provides a function to register the batch result that is executed regularly.

### **Description Description**

• **Batch Result Management** provides functions of registering, modifying, deleting, inquiring and inquiring lists of batch results.

 ① Batch result registration: inquire information defined as batch result in the order of registration time and display the results on the screen.

- ④ Batch result deletion: delete registered batch result information.
- ⑤ Batch result inquiry: inquiry registered batch result information.

# **Related sources Related sources**

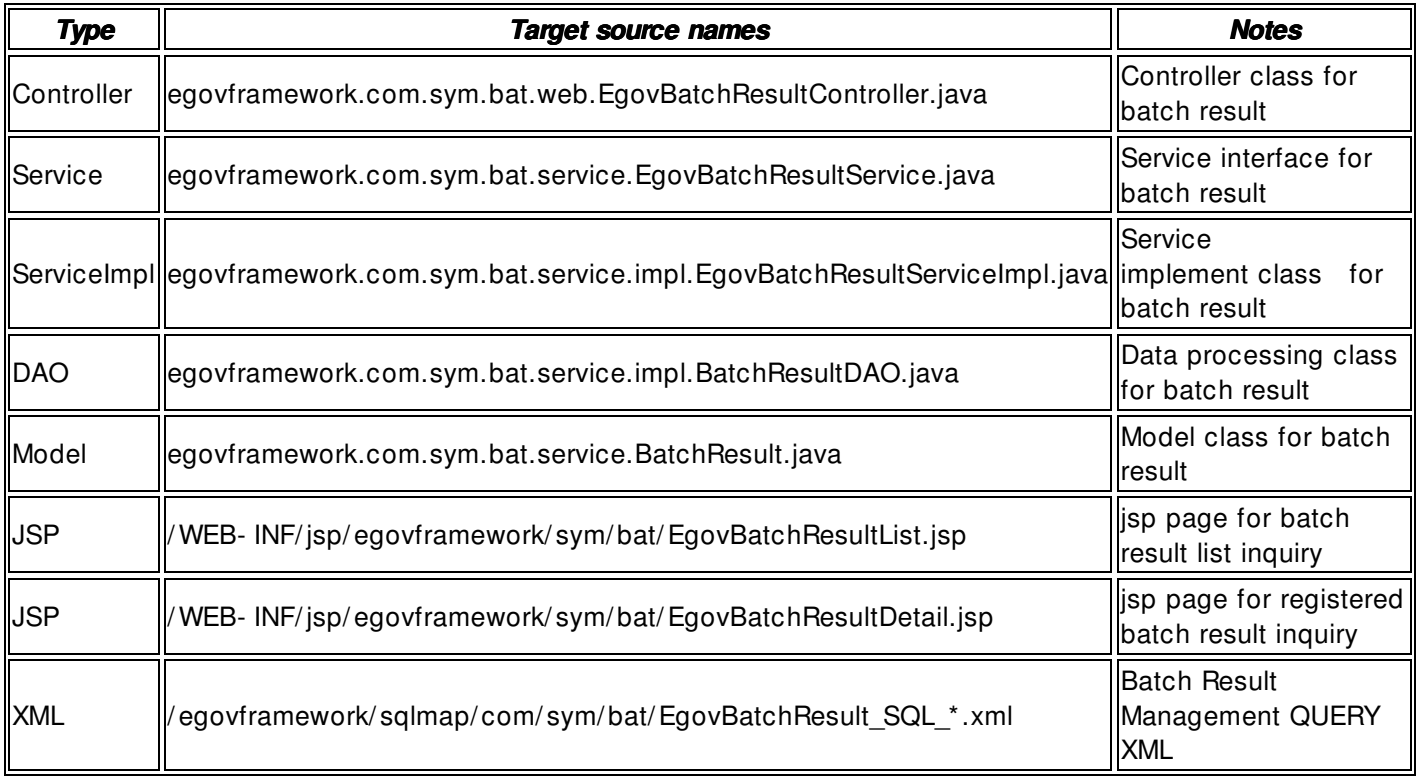

### **Class Diagram**

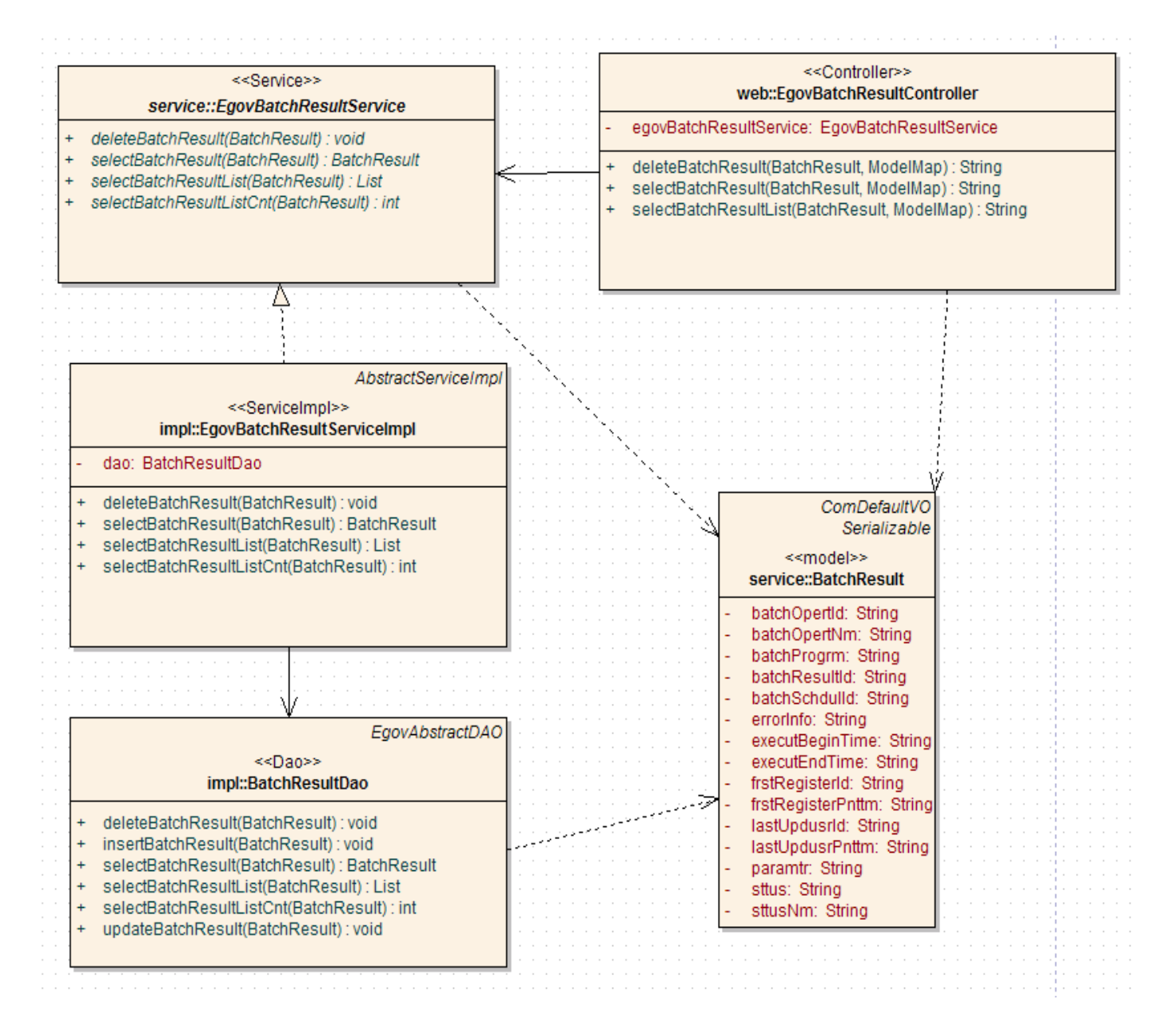

### **Related Tables**

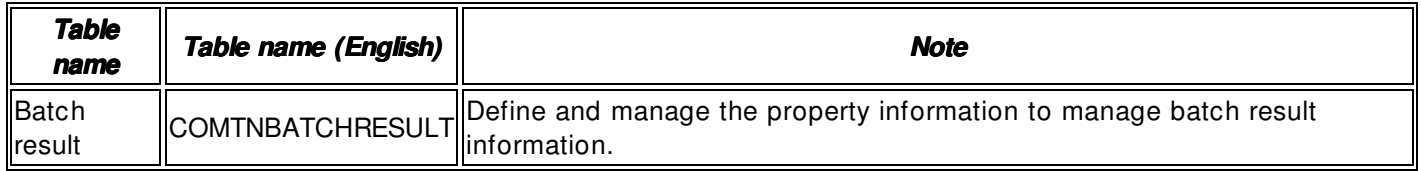

### **ID** Generation

• In order to use ID Generation Service, add **BATCH\_RESULT\_ID** to COMTECOPSEQ, the sequence storing table.

INSERT INTO COMTECOPSEQ VALUES('BATCH\_RESULT\_ID','0');

### **Related Screen and Execution Manual**

### **Batch result list inquiry**

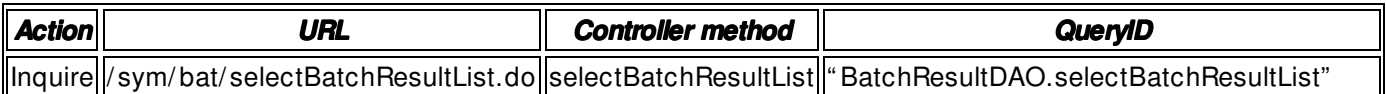

10 batch result lists are retrieved per page and paging is carried out every 10 page. The search conditions are batch task name and batch schedule ID.

#### ◎ 배치결과 목록

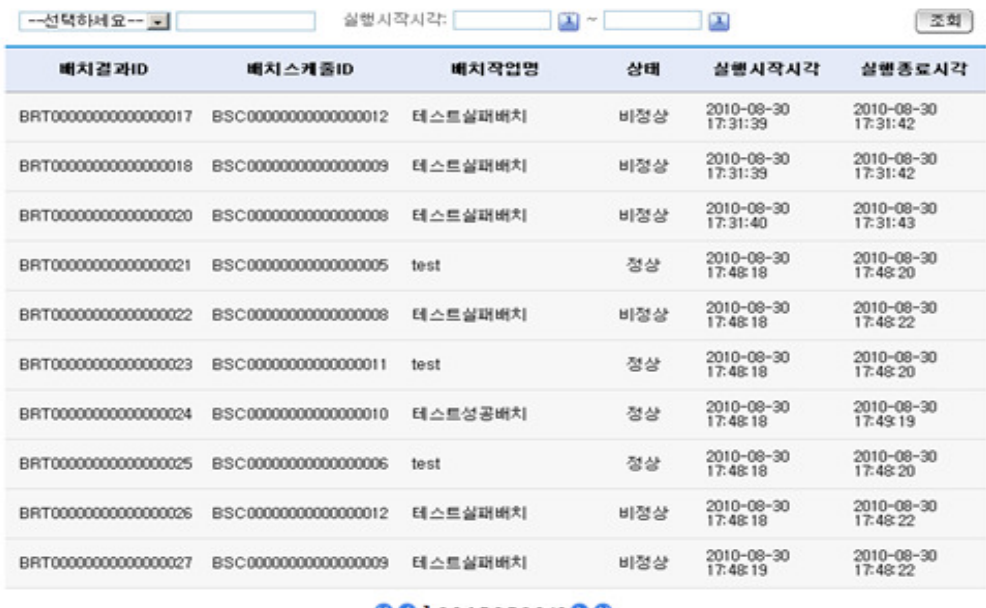

**001**234567891000

Inquire: inquire registered batch result list.

### **Batch result detail inquiry**

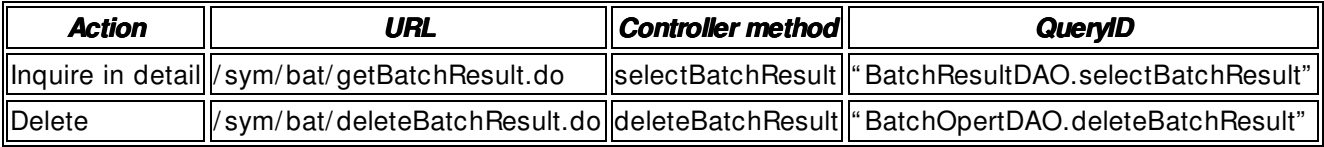

In quire the property information of batch result.

### ◎ 배치결과 상세조회

```
배치결과IDBRT00000000000000155
배치스케줄IDBSC00000000000000023
 배치작업IDBAT000000000000000002
 배치작업명테스트성공배치
배치프로그램/product/jeus2/egovtest/script/test.sh
   파라미터
       상태정상
   에러정보
실행시작시각2010-09-17 00:00:00
실행종료시각2010-09-17 00:00:00
```
[삭제] 목록 ]

Delete: delete registered batch result information. List: move to batch task list inquiry screen.